# TOOVIC 巴士1917B的服務時間表和線路圖

## 羅東轉運站 Luodong Bus Station - 板橋客運站 1917B [以網頁模式查看](https://moovitapp.com/index/zh-tw/%E5%85%AC%E5%85%B1%E4%BA%A4%E9%80%9A-line-%E7%BE%85%E6%9D%B1%E8%BD%89%E9%81%8B%E7%AB%99_Luodong_Bus_Station_%E6%9D%BF%E6%A9%8B%E5%AE%A2%E9%81%8B%E7%AB%99_Banqiao_Bus_Station-_New__Taipei___%E5%8F%B0%E5%8C%97%E6%96%B0%E5%8C%97-3843-2666416-64449468-0?utm_source=line_pdf&utm_medium=organic&utm_term=%E7%BE%85%E6%9D%B1%E8%BD%89%E9%81%8B%E7%AB%99%20Luodong%20Bus%20Station%20-%20%E6%9D%BF%E6%A9%8B%E5%AE%A2%E9%81%8B%E7%AB%99%20Banqiao%20Bus%20Station) Banqiao Bus Station

巴士1917B((羅東轉運站 Luodong Bus Station - 板橋客運站 Banqiao Bus Station))共有2條行車路線。工作日的服務時間 為:

(1) 羅東轉運站 Luodong Bus Station: 10:30 - 22:15(2) 臺北轉運站 Taipei Bus Station: 08:50 - 20:35 使用Moovit找到巴士1917B離你最近的站點,以及巴士1917B下班車的到站時間。

### 方向**:** 羅東轉運站 **Luodong Bus Station** 4 站 [查看服務時間表](https://moovitapp.com/_new__taipei___%E5%8F%B0%E5%8C%97%E6%96%B0%E5%8C%97-3843/lines/1917B/64449468/5911540/zh-tw?ref=2&poiType=line&customerId=4908&af_sub8=%2Findex%2Fzh-tw%2Fline-pdf-_New__Taipei___%25E5%258F%25B0%25E5%258C%2597%25E6%2596%25B0%25E5%258C%2597-3843-2666416-64449468&utm_source=line_pdf&utm_medium=organic&utm_term=%E7%BE%85%E6%9D%B1%E8%BD%89%E9%81%8B%E7%AB%99%20Luodong%20Bus%20Station%20-%20%E6%9D%BF%E6%A9%8B%E5%AE%A2%E9%81%8B%E7%AB%99%20Banqiao%20Bus%20Station)

臺北轉運站 Taipei Bus Station

捷運科技大樓站 Technology Building Station

五結 Wu Jie

羅東轉運站 Luodong Bus Station

#### 巴士**1917B**的服務時間表

往羅東轉運站 Luodong Bus Station方向的時間表

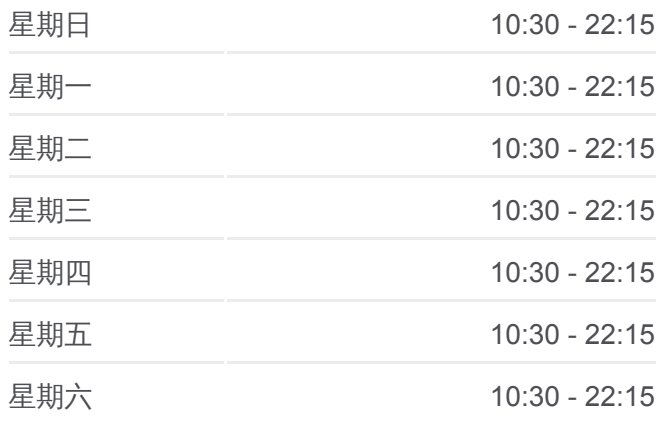

巴士**1917B**的資訊 方向**:** 羅東轉運站 Luodong Bus Station 站點數量**:** 4 行車時間**:** 76 分 途經車站**:**

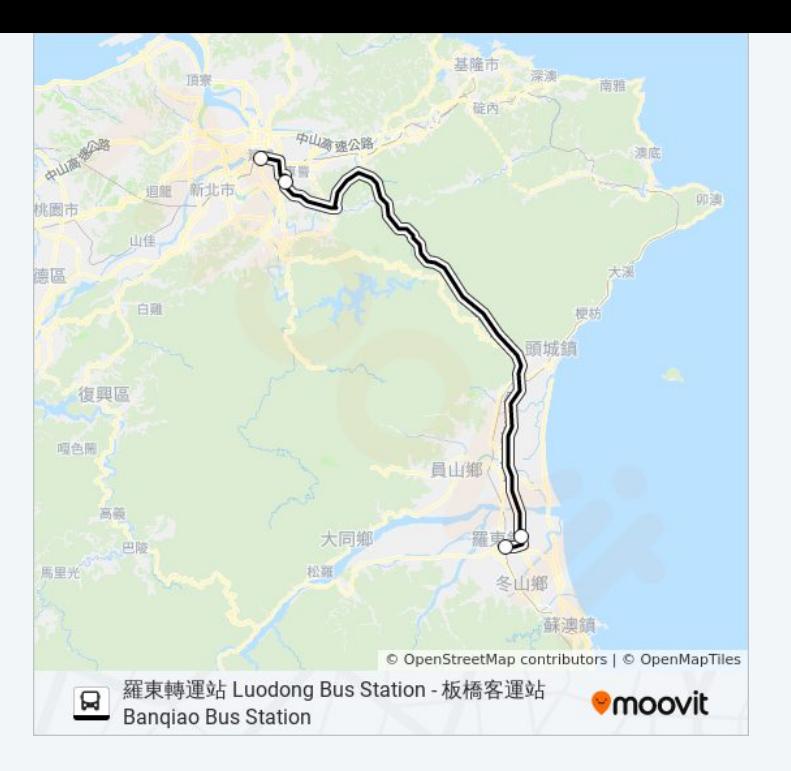

## 方向**:** 臺北轉運站 **Taipei Bus Station** 4 站 [查看服務時間表](https://moovitapp.com/_new__taipei___%E5%8F%B0%E5%8C%97%E6%96%B0%E5%8C%97-3843/lines/1917B/64449468/5911541/zh-tw?ref=2&poiType=line&customerId=4908&af_sub8=%2Findex%2Fzh-tw%2Fline-pdf-_New__Taipei___%25E5%258F%25B0%25E5%258C%2597%25E6%2596%25B0%25E5%258C%2597-3843-2666416-64449468&utm_source=line_pdf&utm_medium=organic&utm_term=%E7%BE%85%E6%9D%B1%E8%BD%89%E9%81%8B%E7%AB%99%20Luodong%20Bus%20Station%20-%20%E6%9D%BF%E6%A9%8B%E5%AE%A2%E9%81%8B%E7%AB%99%20Banqiao%20Bus%20Station)

羅東轉運站 Luodong Bus Station

五結 Wujie Stop

捷運科技大樓站 Mrt Technology Building Station

臺北轉運站 Taipei Bus Station

#### 巴士**1917B**的服務時間表

往臺北轉運站 Taipei Bus Station方向的時間表

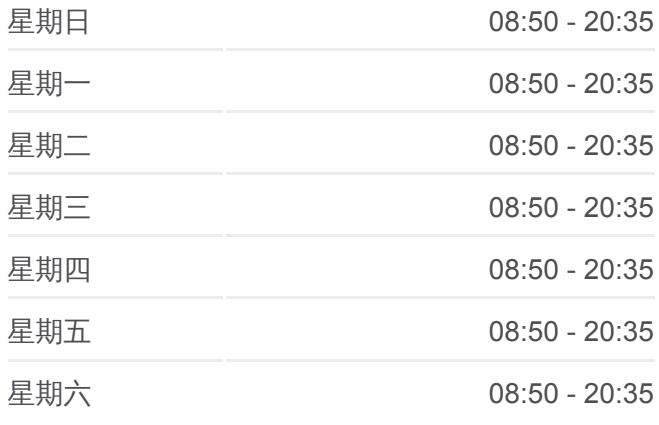

#### 巴士**1917B**的資訊

方向**:** 臺北轉運站 Taipei Bus Station 站點數量**:** 4 行車時間**:** 77 分 途經車站**:**

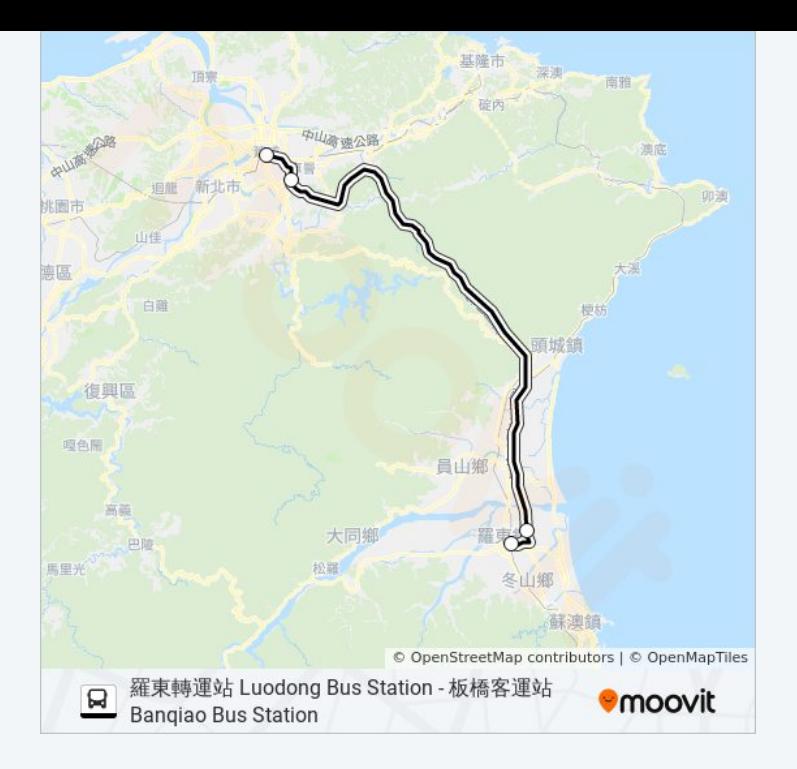

你可以在moovitapp.com下載巴士1917B的PDF服務時間表和線路圖。使用 Moovit [應用程式查](https://moovitapp.com/_new__taipei___%E5%8F%B0%E5%8C%97%E6%96%B0%E5%8C%97-3843/lines/1917B/64449468/5911540/zh-tw?ref=2&poiType=line&customerId=4908&af_sub8=%2Findex%2Fzh-tw%2Fline-pdf-_New__Taipei___%25E5%258F%25B0%25E5%258C%2597%25E6%2596%25B0%25E5%258C%2597-3843-2666416-64449468&utm_source=line_pdf&utm_medium=organic&utm_term=%E7%BE%85%E6%9D%B1%E8%BD%89%E9%81%8B%E7%AB%99%20Luodong%20Bus%20Station%20-%20%E6%9D%BF%E6%A9%8B%E5%AE%A2%E9%81%8B%E7%AB%99%20Banqiao%20Bus%20Station)詢台北的巴士到站時間、列車時刻表以及公共交通出行指 南。

**關於[Moovit](https://editor.moovitapp.com/web/community?campaign=line_pdf&utm_source=line_pdf&utm_medium=organic&utm_term=%E7%BE%85%E6%9D%B1%E8%BD%89%E9%81%8B%E7%AB%99%20Luodong%20Bus%20Station%20-%20%E6%9D%BF%E6%A9%8B%E5%AE%A2%E9%81%8B%E7%AB%99%20Banqiao%20Bus%20Station&lang=en)** · MaaS[解決方案](https://moovit.com/maas-solutions/?utm_source=line_pdf&utm_medium=organic&utm_term=%E7%BE%85%E6%9D%B1%E8%BD%89%E9%81%8B%E7%AB%99%20Luodong%20Bus%20Station%20-%20%E6%9D%BF%E6%A9%8B%E5%AE%A2%E9%81%8B%E7%AB%99%20Banqiao%20Bus%20Station) · [城市列表](https://moovitapp.com/index/zh-tw/%E5%85%AC%E5%85%B1%E4%BA%A4%E9%80%9A-countries?utm_source=line_pdf&utm_medium=organic&utm_term=%E7%BE%85%E6%9D%B1%E8%BD%89%E9%81%8B%E7%AB%99%20Luodong%20Bus%20Station%20-%20%E6%9D%BF%E6%A9%8B%E5%AE%A2%E9%81%8B%E7%AB%99%20Banqiao%20Bus%20Station) · Moovit社群

© 2023 Moovit - 版權所有

查看實時到站時間

 $\begin{tabular}{|c|c|c|} \hline \quad \quad & \cup se \quad \quad & \text{Web App} \quad \quad & \text{App Store} \\\hline \quad \quad & \text{Web App} \quad \quad & \text{m7m} \\\hline \end{tabular}$ **Coogle Play**